Espace pédagogique de l'académie de Poitiers > Les Enseignements Généraux et Professionnels Adaptés > Échanges > Mutualisons > Les documents en ligne

<https://ww2.ac-poitiers.fr/egpa/spip.php?article131> - Auteur : Daniel Satony

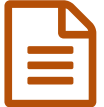

## Découverte des ateliers en 4ème

*Descriptif :*

Des exemples

## Découverte des ateliers en 4ème

exemples

- o **M** L'élève acteur de son parcours de [formation](https://ww2.ac-poitiers.fr/egpa/sites/egpa/IMG/doc/changemt_atel-2.doc) (Word de 38 ko)
	- **F** Ew [Organisation](https://ww2.ac-poitiers.fr/egpa/sites/egpa/IMG/doc/LCA.doc) de l'année en 4ème (Word de 23 ko) Afin de rendre formateur le moment du changement d'atelier, je propose la procédure que je mets en place avec le groupe SM actuel
	- Réussir l'étape du [changement](https://ww2.ac-poitiers.fr/egpa/sites/egpa/IMG/doc/trame_completee-2.doc) des groupes (Word de 199.5 ko) Exemples

découverte ateliers 4ème

Réussir l'étape du [changement](https://ww2.ac-poitiers.fr/egpa/sites/egpa/IMG/doc/trame_vierge-2.doc) des groupes (Word de 197 ko)

Trame vierge découverte ateliers 4ème

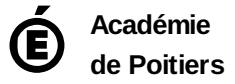

Avertissement : ce document est la reprise au format pdf d'un article proposé sur l'espace pédagogique de l'académie de Poitiers. Il ne peut en aucun cas être proposé au téléchargement ou à la consultation depuis un autre site.